## Zip & Enumerate

## Zip

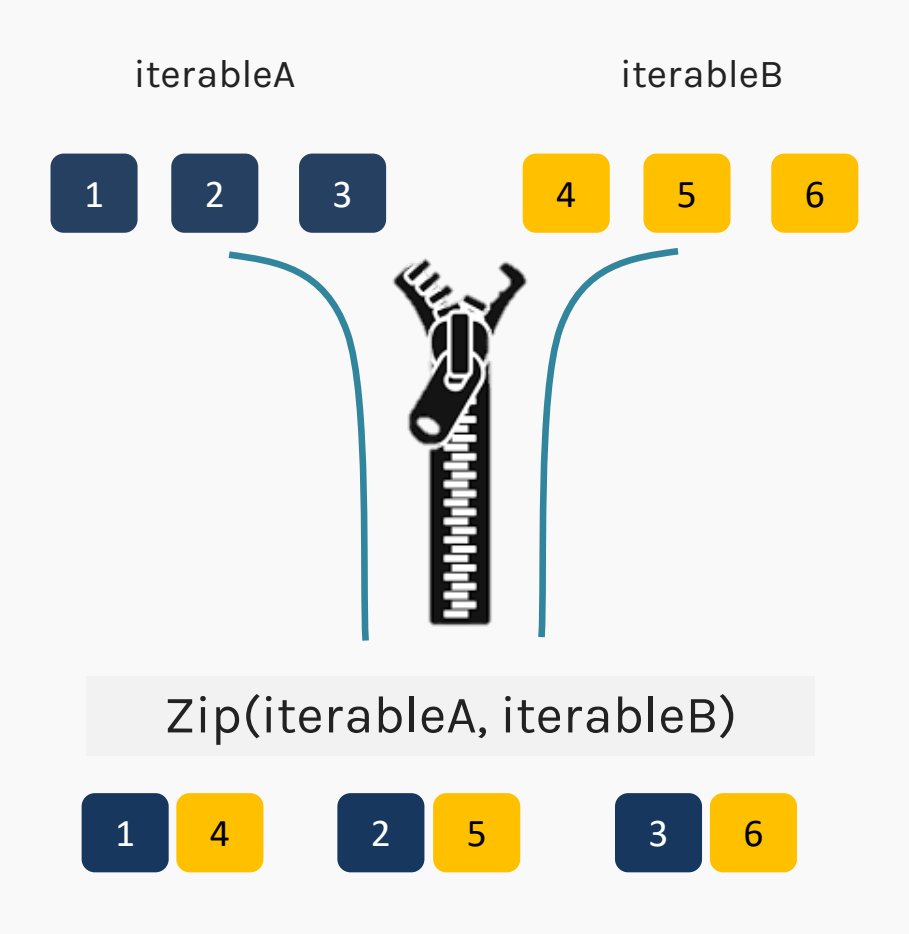

Python's zip() function creates an iterator that will aggregate elements from two or more iterables.

```
>>> letters = [ 'a', 'b', 'c', 'd' ]>>> numbers = [1,2,3,4]
>>> for letter, number in 
zip(letters, numbers):
         print(letter,number)
a' 1
b' 2
c<sup>2</sup> 3
\cdot d, 4
```
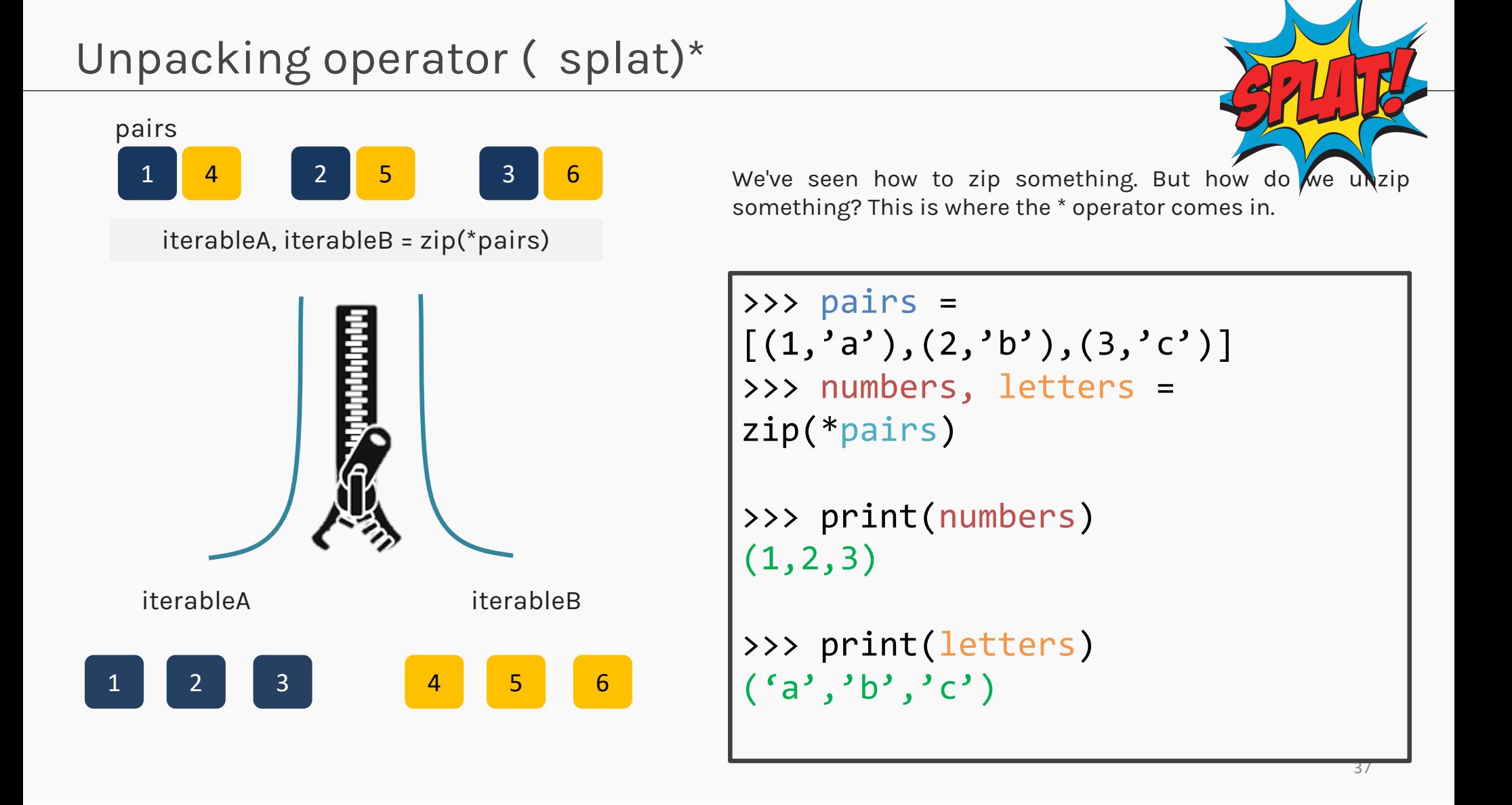

## Enumerate

- • When you use enumerate(), the function gives you back two loop variables:
	- •The count of the current iteration
	- • The value of the item at the current iteration
- • The use of two loop variables i.e count and value, is an example of argument unpacking.

SYNTAX: for count, value in enumerate(values): ...: Do something

• There are many times when you might not want to count from index 0. In that case, you can use the start argument to change the starting count index.

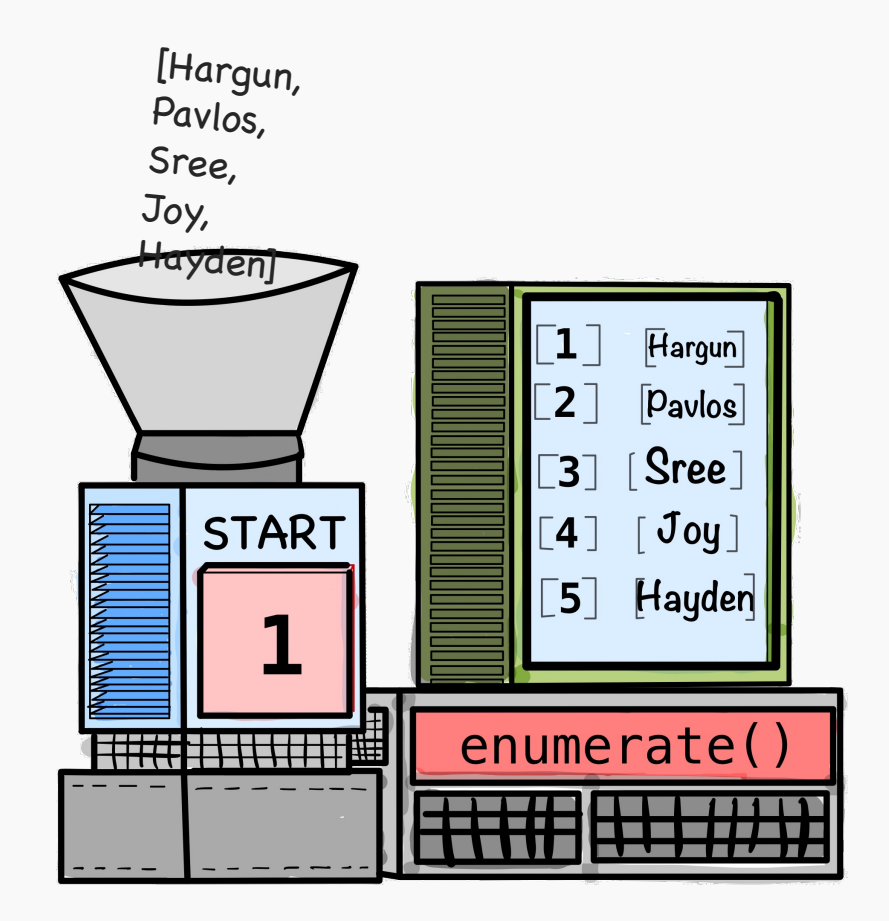